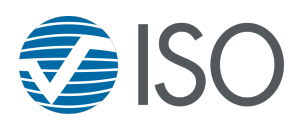

**1.** Log in to Twitter with your user name and password. Then click the Home icon to bring you to your news feed.

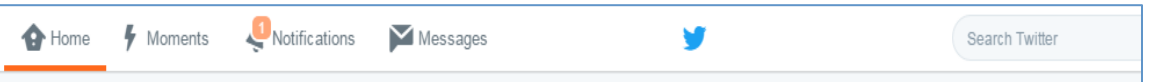

**2.** Click the tweet button to compose a tweet.

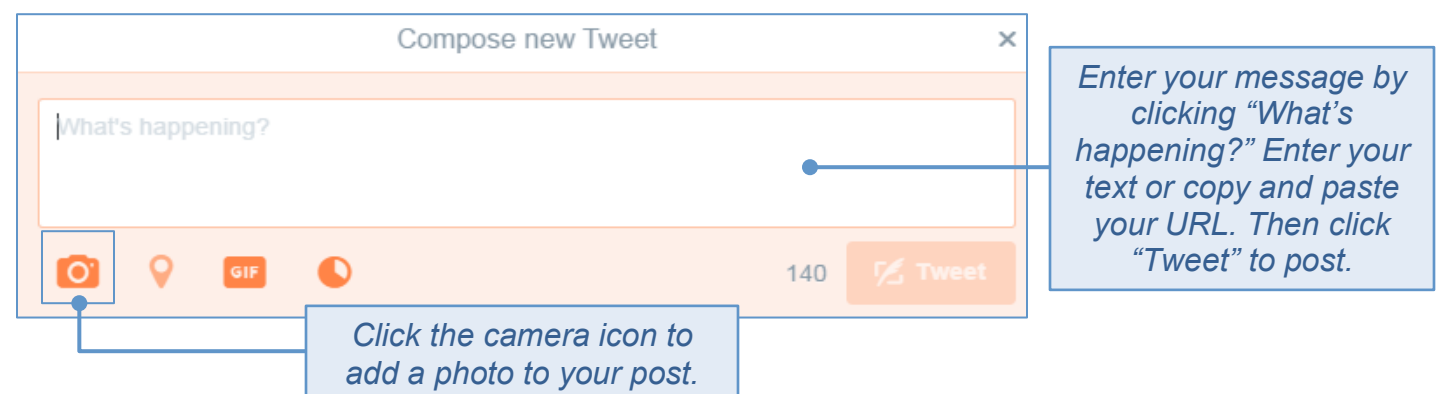

**3.** Completed tweet with photo and link:

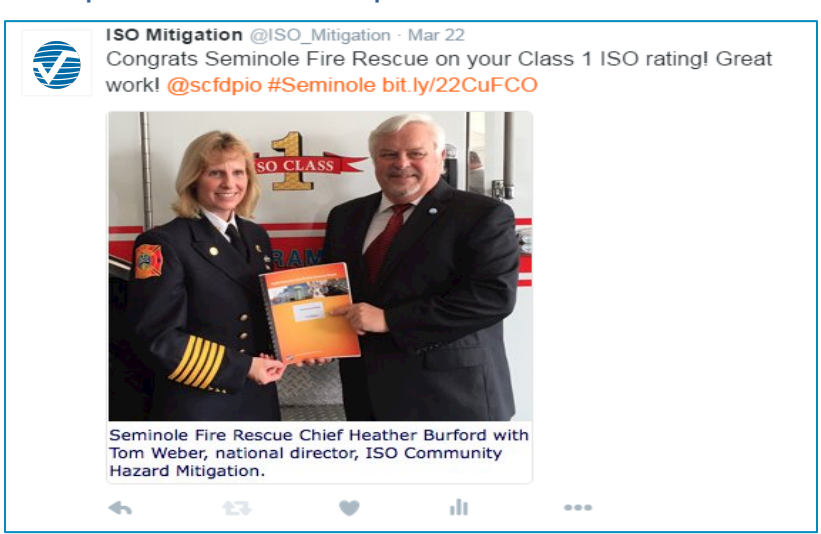

## **Twitter Tips**

- Use photos in your tweet to attract the attention of your followers.
- Tweets are limited to 140 characters per tweet. That includes links and hashtags.
- Use hashtags! Two to three hashtags per tweet can help expand your reach (examples of fire-related hashtags: #FireChiefs, #Firefighters, #Wildfire, #ISOPPCClass1).